# <span id="page-0-0"></span>Package: httpuv (via r-universe)

June 8, 2024

Type Package

Title HTTP and WebSocket Server Library

Version 1.6.12.9000

Description Provides low-level socket and protocol support for handling HTTP and WebSocket requests directly from within R. It is primarily intended as a building block for other packages, rather than making it particularly easy to create complete web applications using httpuv alone. httpuv is built on top of the libuv and http-parser C libraries, both of which were developed by Joyent, Inc. (See LICENSE file for libuv and http-parser license information.)

License GPL  $(>= 2)$  | file LICENSE

URL <https://github.com/rstudio/httpuv>

#### BugReports <https://github.com/rstudio/httpuv/issues>

**Depends**  $R (= 2.15.1)$ 

**Imports** later  $(>= 0.8.0)$ , promises, R6, Rcpp  $(>= 1.0.7)$ , utils

Suggests callr, curl, testthat, websocket

LinkingTo later, Rcpp

Encoding UTF-8

Roxygen list(markdown = TRUE)

RoxygenNote 7.2.3

SystemRequirements GNU make, zlib

Collate 'RcppExports.R' 'httpuv.R' 'random\_port.R' 'server.R' 'staticServer.R' 'static\_paths.R' 'utils.R'

Repository https://zeehio.r-universe.dev

RemoteUrl https://github.com/zeehio/httpuv

RemoteRef HEAD

RemoteSha 4c336c3b2f14c24905525ac2cc5e209e452cf3f1

# <span id="page-1-0"></span>**Contents**

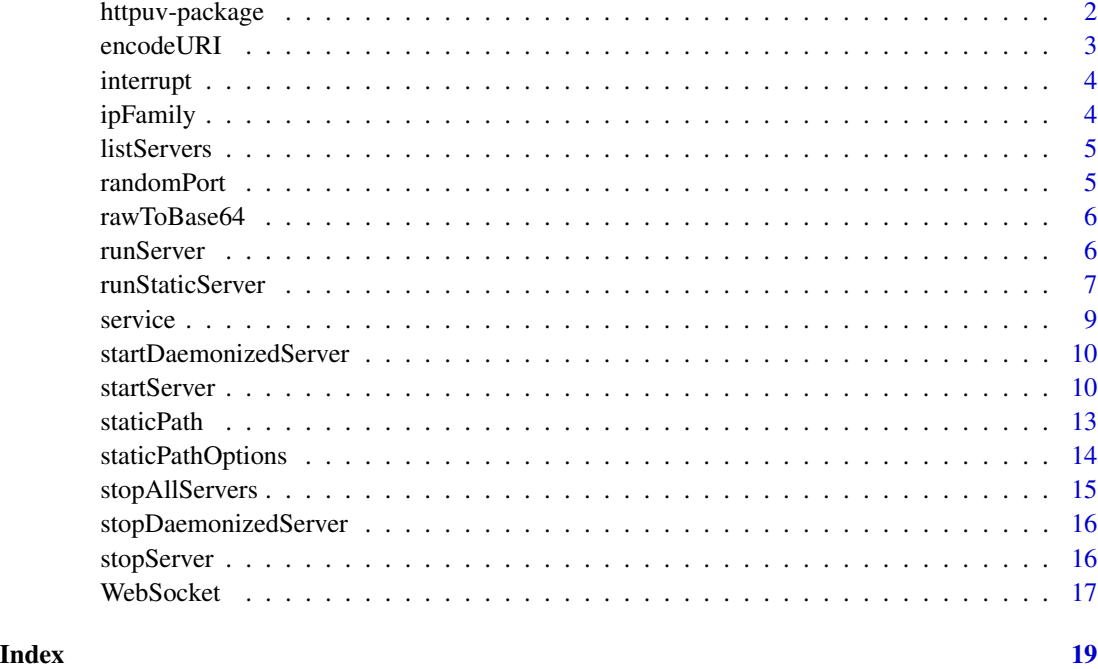

httpuv-package *HTTP and WebSocket server*

# Description

HTTP and WebSocket server

### Details

Allows R code to listen for and interact with HTTP and WebSocket clients, so you can serve web traffic directly out of your R process. Implementation is based on [libuv](https://github.com/joyent/libuv) and [http-parser.](https://github.com/nodejs/http-parser)

This is a low-level library that provides little more than network I/O and implementations of the HTTP and WebSocket protocols. For an easy way to create web applications, try [Shiny](https://shiny.posit.co) instead.

# Author(s)

Joe Cheng <joe@rstudio.com>

# See Also

[startServer](#page-9-1)

#### <span id="page-2-0"></span>encodeURI 3

#### Examples

## Not run: demo("echo", package="httpuv")

## End(Not run)

# encodeURI *URI encoding/decoding*

#### Description

Encodes/decodes strings using URI encoding/decoding in the same way that web browsers do. The precise behaviors of these functions can be found at developer.mozilla.org: [encodeURI,](https://developer.mozilla.org/en-US/docs/Web/JavaScript/Reference/Global_Objects/encodeURI) [encodeURI-](https://developer.mozilla.org/en-US/docs/Web/JavaScript/Reference/Global_Objects/encodeURIComponent)[Component,](https://developer.mozilla.org/en-US/docs/Web/JavaScript/Reference/Global_Objects/encodeURIComponent) [decodeURI,](https://developer.mozilla.org/en-US/docs/Web/JavaScript/Reference/Global_Objects/decodeURI) [decodeURIComponent](https://developer.mozilla.org/en-US/docs/Web/JavaScript/Reference/Global_Objects/decodeURIComponent)

#### Usage

encodeURI(value)

encodeURIComponent(value)

decodeURI(value)

decodeURIComponent(value)

# Arguments

value Character vector to be encoded or decoded.

# Details

Intended as a faster replacement for [utils::URLencode\(\)](#page-0-0) and [utils::URLdecode\(\)](#page-0-0).

encodeURI differs from encodeURIComponent in that the former will not encode reserved characters: ;,/?:@&=+\$

decodeURI differs from decodeURIComponent in that it will refuse to decode encoded sequences that decode to a reserved character. (If in doubt, use decodeURIComponent.)

For encodeURI and encodeURIComponent, input strings will be converted to UTF-8 before URLencoding.

# Value

Encoded or decoded character vector of the same length as the input value. decodeURI and decodeURIComponent will return strings that are UTF-8 encoded.

<span id="page-3-0"></span>

Interrupts the currently running httpuv runloop, meaning [runServer](#page-5-1) or [service](#page-8-1) will return control back to the caller and no further tasks will be processed until those methods are called again. Note that this may cause in-process uploads or downloads to be interrupted in mid-request.

#### Usage

interrupt()

ipFamily *Check whether an address is IPv4 or IPv6*

# Description

Given an IP address, this checks whether it is an IPv4 or IPv6 address.

#### Usage

ipFamily(ip)

#### Arguments

ip A single string representing an IP address.

#### Value

For IPv4 addresses, 4; for IPv6 addresses, 6. If the address is neither, -1.

#### Examples

```
ipFamily("127.0.0.1") # 4
ipFamily("500.0.0.500") # -1
ipFamily("500.0.0.500") # -1
ipFamily("::") # 6
ipFamily("::1") # 6
ipFamily("fe80::1ff:fe23:4567:890a") # 6
```
<span id="page-4-1"></span><span id="page-4-0"></span>

This returns a list of all running httpuv server applications.

### Usage

listServers()

randomPort *Find an open TCP port*

#### Description

Finds a random available TCP port for listening on, within a specified range of ports. The default range of ports to check is 1024 to 49151, which is the set of TCP User Ports. This function automatically excludes some ports which are considered unsafe by web browsers.

#### Usage

```
randomPort(min = 1024L, max = 49151L, host = "127.0.0.1", n = 20)
```
# Arguments

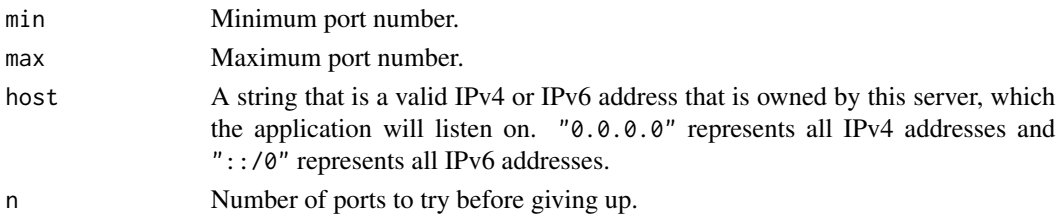

# Value

A port that is available to listen on.

#### Examples

```
## Not run:
s <- startServer("127.0.0.1", randomPort(), list())
browseURL(paste0("http://127.0.0.1:", s$getPort()))
s$stop()
```
## End(Not run)

<span id="page-5-0"></span>

Converts a raw vector to its Base64 encoding as a single-element character vector.

#### Usage

rawToBase64(x)

# Arguments

x A raw vector.

# Examples

```
set.seed(100)
result <- rawToBase64(as.raw(runif(19, min=0, max=256)))
stopifnot(identical(result, "TkGNDnd7z16LK5/hR2bDqzRbXA=="))
```
<span id="page-5-1"></span>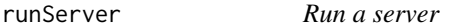

# Description

This is a convenience function that provides a simple way to call [startServer](#page-9-1), [service](#page-8-1), and [stopServer](#page-15-1) in the correct sequence. It does not return unless interrupted or an error occurs.

# Usage

```
runServer(host, port, app, interruptIntervalMs = NULL)
```
# Arguments

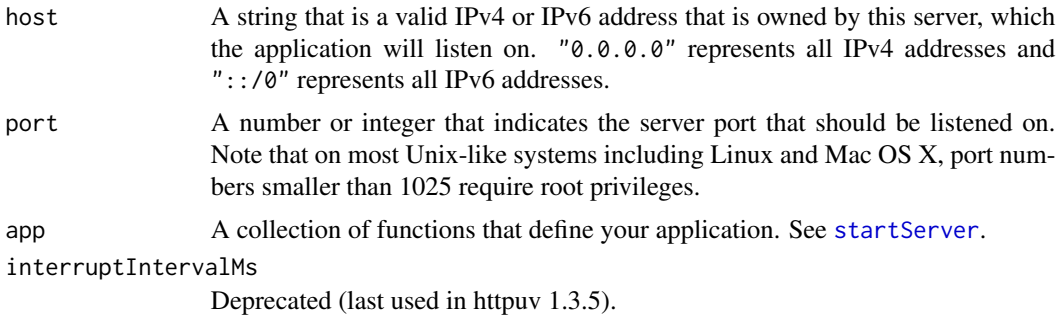

# <span id="page-6-0"></span>runStaticServer 7

# Details

If you have multiple hosts and/or ports to listen on, call the individual functions instead of runServer.

# See Also

[startServer](#page-9-1), [service](#page-8-1), [stopServer](#page-15-1)

# Examples

```
## Not run:
# A very basic application
runServer("0.0.0.0", 5000,
 list(
   call = function(req) {
     list(
        status = 200L,
        headers = list('Content-Type' = 'text/html'
        ),
        body = "Hello world!"
      )
   }
 )
)
## End(Not run)
```
runStaticServer *Serve a directory*

# Description

runStaticServer() provides a convenient interface to start a server to host a single static directory, either in the foreground or the background.

# Usage

```
runStaticServer(
  dir = getwd(),host = "127.0.0.1",
 port = NULL,
  ...,
 background = FALSE,
 browse = interactive()
)
```
# <span id="page-7-0"></span>Arguments

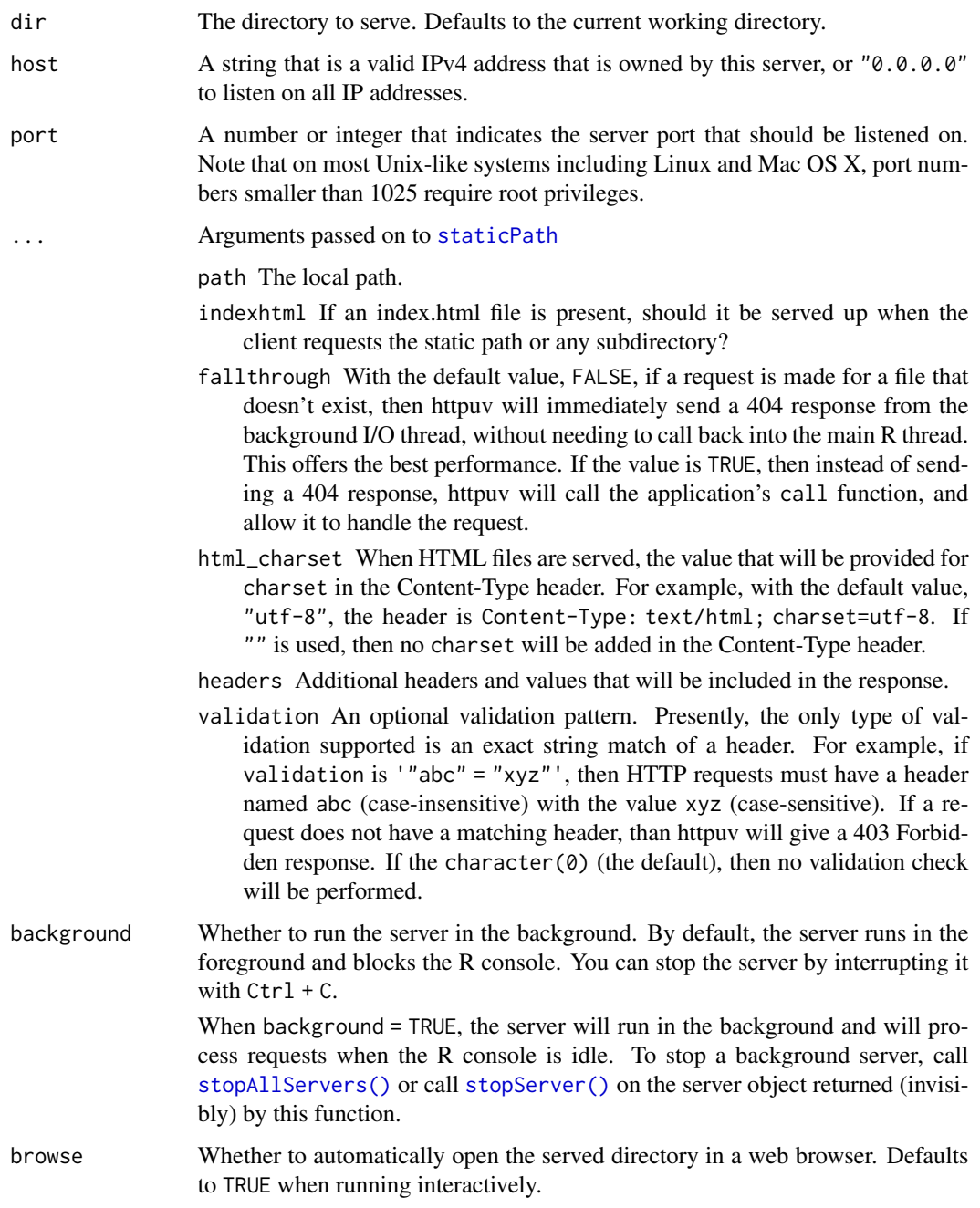

# Value

Starts a server on the specified host and port. By default the server runs in the foreground and is accessible at http://127.0.0.1:7446. When background = TRUE, the server object is returned invisibly.

#### <span id="page-8-0"></span>service 9

#### See Also

[runServer\(\)](#page-5-1) provides a similar interface for running a dynamic app server. Both runStaticServer() and [runServer\(\)](#page-5-1) are built on top of [startServer\(\)](#page-9-1), [service\(\)](#page-8-1) and [stopServer\(\)](#page-15-1). Learn more about httpuv servers in [startServer\(\)](#page-9-1).

#### Examples

```
website_dir <- system.file("example-static-site", package = "httpuv")
runStaticServer(dir = website_dir)
```
<span id="page-8-1"></span>

service *Process requests*

#### Description

Process HTTP requests and WebSocket messages. If there is nothing on R's call stack – if R is sitting idle at the command prompt – it is not necessary to call this function, because requests will be handled automatically. However, if R is executing code, then requests will not be handled until either the call stack is empty, or this function is called (or alternatively, [run\\_now](#page-0-0) is called).

#### Usage

```
service(timeoutMs = ifelse(interactive(), 100, 1000))
```
# Arguments

```
timeoutMs Approximate number of milliseconds to run before returning. It will return this
                  duration has elapsed. If 0 or Inf, then the function will continually process re-
                  quests without returning unless an error occurs. If NA, performs a non-blocking
                  run without waiting.
```
### Details

In previous versions of httpuv (1.3.5 and below), even if a server created by [startServer](#page-9-1) exists, no requests were serviced unless and until service was called.

This function simply calls [run\\_now\(](#page-0-0)), so if your application schedules any [later](#page-0-0) callbacks, they will be invoked.

#### Examples

```
## Not run:
while (TRUE) {
 service()
}
## End(Not run)
```
<span id="page-9-0"></span>startDaemonizedServer *Create an HTTP/WebSocket daemonized server (deprecated)*

# Description

This function will be removed in a future release of httpuv. It is simply a wrapper for [startServer](#page-9-1). In previous versions of httpuv (1.3.5 and below), startServer ran applications in the foreground and startDaemonizedServer ran applications in the background, but now both of them run applications in the background.

# Usage

```
startDaemonizedServer(host, port, app, quiet = FALSE)
```
# Arguments

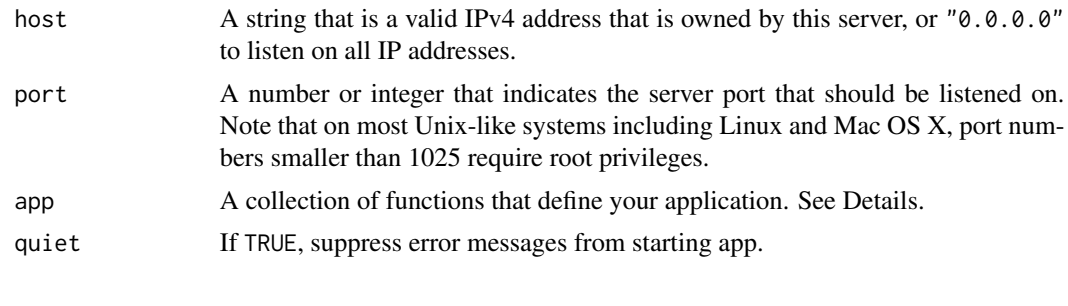

<span id="page-9-1"></span>startServer *Create an HTTP/WebSocket server*

# <span id="page-9-2"></span>Description

Creates an HTTP/WebSocket server on the specified host and port.

# Usage

```
startServer(host, port, app, quiet = FALSE)
```

```
startPipeServer(name, mask, app, quiet = FALSE)
```
#### Arguments

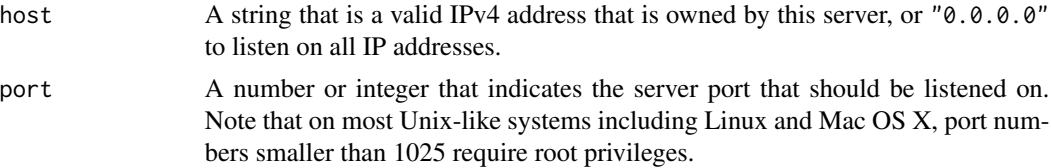

<span id="page-10-0"></span>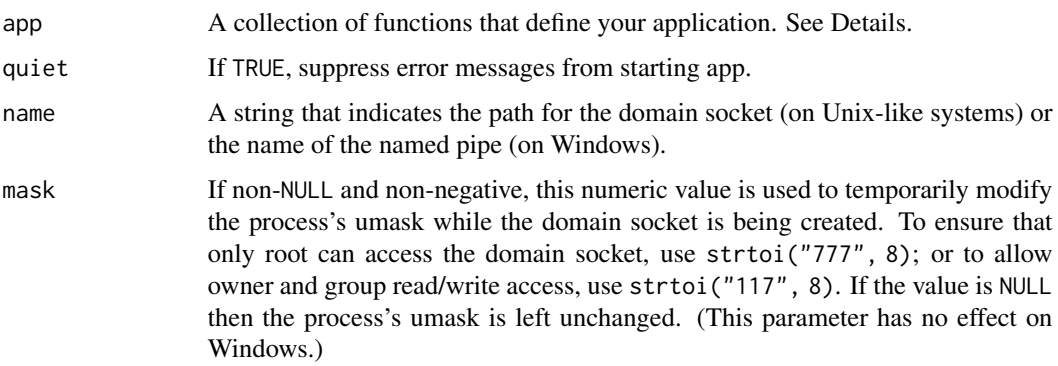

#### Details

startServer binds the specified port and listens for connections on an thread running in the background. This background thread handles the I/O, and when it receives a HTTP request, it will schedule a call to the user-defined R functions in app to handle the request. This scheduling is done with  $later()$  $later()$ . When the R call stack is empty – in other words, when an interactive R session is sitting idle at the command prompt  $-R$  will automatically run the scheduled calls. However, if the call stack is not empty – if R is evaluating other R code – then the callbacks will not execute until either the call stack is empty, or the [run\\_now\(](#page-0-0)) function is called. This function tells R to execute any callbacks that have been scheduled by [later\(](#page-0-0)). The [service\(](#page-8-1)) function is essentially a wrapper for [run\\_now\(](#page-0-0)).

In older versions of httpuv (1.3.5 and below), it did not use a background thread for I/O, and when this function was called, it did not accept connections immediately. It was necessary to call [service](#page-8-1) repeatedly in order to actually accept and handle connections.

If the port cannot be bound (most likely due to permissions or because it is already bound), an error is raised.

The application can also specify paths on the filesystem which will be served from the background thread, without invoking \$call() or \$onHeaders(). Files served this way will be only use a C++ code, which is faster than going through R, and will not be blocked when R code is executing. This can greatly improve performance when serving static assets.

The app parameter is where your application logic will be provided to the server. This can be a list, environment, or reference class that contains the following methods and fields:

- call(req) Process the given HTTP request, and return an HTTP response (see Response Values). This method should be implemented in accordance with the [Rook](https://github.com/jeffreyhorner/Rook/blob/a5e45f751/README.md) specification. Note that httpuv augments req with an additional item, req\$HEADERS, which is a named character vector of request headers.
- onHeaders(req) Optional. Similar to call, but occurs when headers are received. Return NULL to continue normal processing of the request, or a Rook response to send that response, stop processing the request, and ask the client to close the connection. (This can be used to implement upload size limits, for example.)
- onWSOpen(ws) Called back when a WebSocket connection is established. The given object can be used to be notified when a message is received from the client, to send messages to the client, etc. See [WebSocket](#page-16-1).
- <span id="page-11-0"></span>staticPaths A named list of paths that will be served without invoking call() or onHeaders. The name of each one is the URL path, and the value is either a string referring to a local path, or an object created by the [staticPath](#page-12-1) function.
- staticPathOptions A set of default options to use when serving static paths. If not set or NULL, then it will use the result from calling [staticPathOptions\(](#page-13-1)) with no arguments.

The startPipeServer variant can be used instead of startServer to listen on a Unix domain socket or named pipe rather than a TCP socket (this is not common).

#### Value

A handle for this server that can be passed to [stopServer](#page-15-1) to shut the server down.

A [WebServer](#page-0-0) or [PipeServer](#page-0-0) object.

#### Response Values

The call function is expected to return a list containing the following, which are converted to an HTTP response and sent to the client:

status A numeric HTTP status code, e.g. 200 or 404L.

- headers A named list of HTTP headers and their values, as strings. This can also be missing, an empty list, or NULL, in which case no headers (other than the Date and Content-Length headers, as required) will be added.
- body A string (or raw vector) to be sent as the body of the HTTP response. This can also be omitted or set to NULL to avoid sending any body, which is useful for HTTP 1xx, 204, and 304 responses, as well as responses to HEAD requests.

### See Also

[stopServer](#page-15-1), [runServer](#page-5-1), [listServers](#page-4-1), [stopAllServers](#page-14-1).

#### Examples

```
## Not run:
# A very basic application
s <- startServer("0.0.0.0", 5000,
 list(
   call = function(req) {
      list(
        status = 200L,
        headers = list('Content-Type' = 'text/html'
        ),
        body = "Hello world!"
     )
   }
 )
)
s$stop()
```

```
# An application that serves static assets at the URL paths /assets and /lib
s <- startServer("0.0.0.0", 5000,
 list(
   call = function(req) { }list(
        status = 200L,
        headers = list('Content-Type' = 'text/html'
        ),
        body = "Hello world!"
      )
    },
    staticPaths = list(
      "/assets" = "content/assets/",
      "/lib" = staticPath(
        "content/lib",
        indexhtml = FALSE
      ),
      # This subdirectory of /lib should always be handled by the R code path
      "/lib/dynamic" = excludeStaticPath()
   ),
    staticPathOptions = staticPathOptions(
      indexhtml = TRUE
    )
 )
\mathcal{L}s$stop()
## End(Not run)
```
<span id="page-12-1"></span>staticPath *Create a staticPath object*

#### <span id="page-12-2"></span>Description

The staticPath function creates a staticPath object. Note that if any of the arguments (other than path) are NULL, then that means that for this particular static path, it should inherit the behavior from the staticPathOptions set for the application as a whole.

# Usage

```
staticPath(
 path,
  indexhtml = NULL,fallthrough = NULL,
  html_charset = NULL,
  headers = NULL,
```

```
validation = NULL
\mathcal{L}
```
excludeStaticPath()

# Arguments

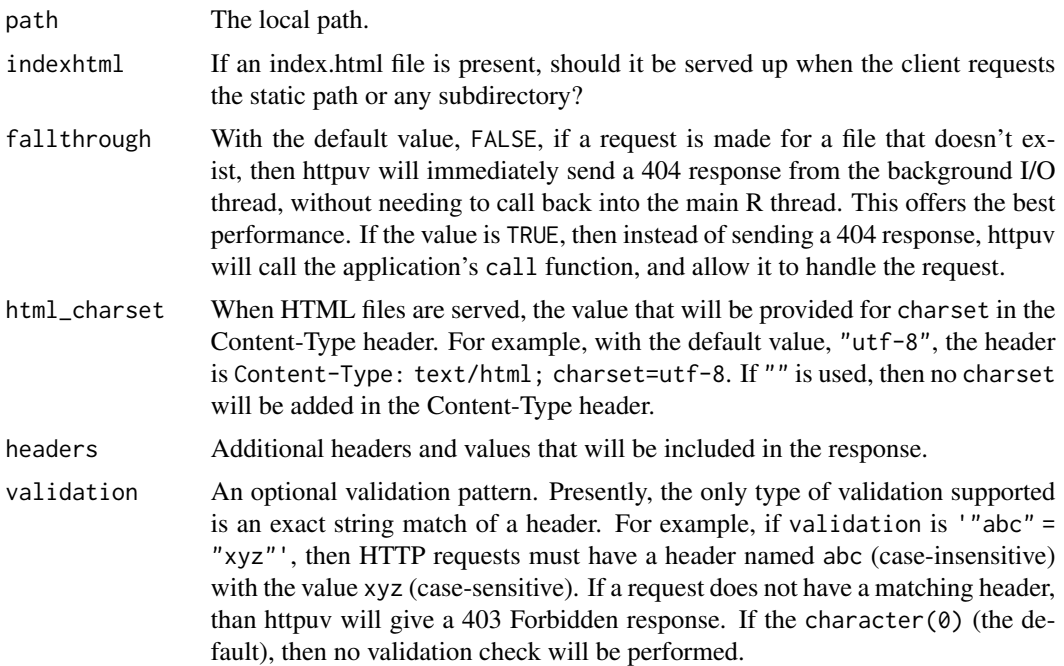

# Details

The excludeStaticPath function tells the application to ignore a particular path for static serving. This is useful when you want to include a path for static serving (like "/") but then exclude a subdirectory of it (like "/dynamic") so that the subdirectory will always be passed to the R code for handling requests. excludeStaticPath can be used not only for directories; it can also exclude specific files.

# See Also

[staticPathOptions](#page-13-1).

<span id="page-13-1"></span>staticPathOptions *Create options for static paths*

# Description

Create options for static paths

<span id="page-13-0"></span>

# <span id="page-14-0"></span>stopAllServers 15

# Usage

```
staticPathOptions(
  indexhtml = TRUE,
  fallthrough = FALSE,
 html_charset = "utf-8",
 headers = list(),
 validation = character(0),
  exclude = FALSE
\mathcal{L}
```
# Arguments

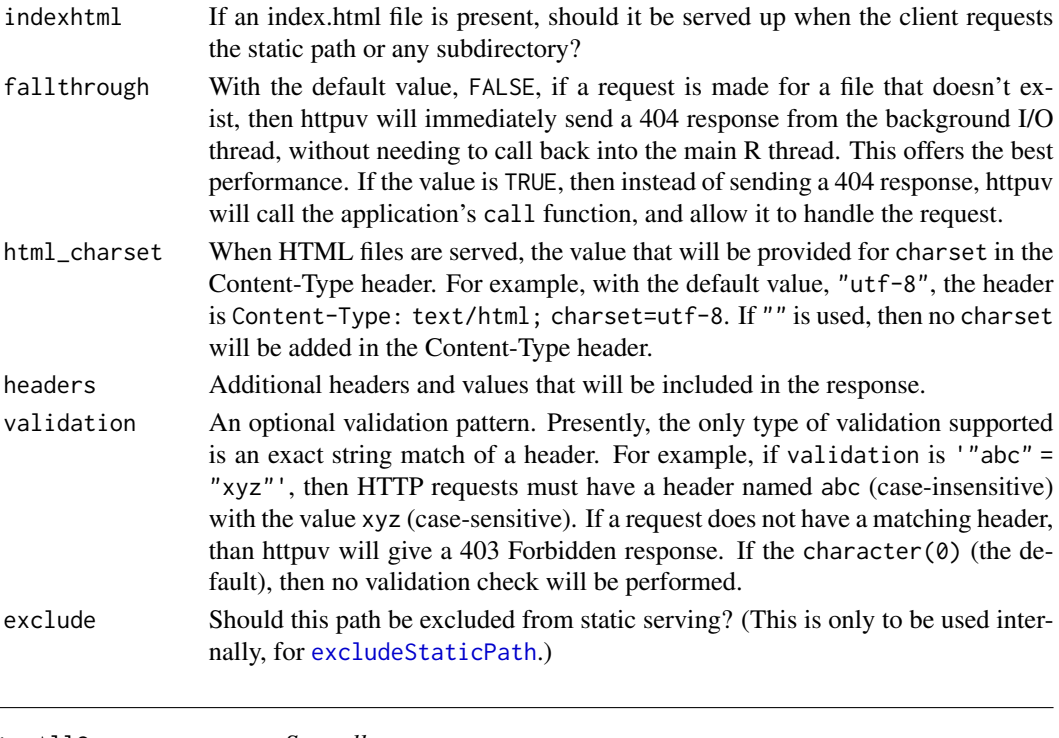

```
stopAllServers Stop all servers
```
# Description

This will stop all applications which were created by [startServer](#page-9-1) or [startPipeServer](#page-9-2).

# Usage

```
stopAllServers()
```
# See Also

[stopServer](#page-15-1) to stop a specific server.

<span id="page-15-0"></span>stopDaemonizedServer *Stop a running daemonized server in Unix environments (deprecated)*

# Description

This function will be removed in a future release of httpuv. Instead, use [stopServer](#page-15-1).

# Usage

stopDaemonizedServer(server)

# Arguments

server A server object that was previously returned from [startServer](#page-9-1) or [startPipeServer](#page-9-2).

<span id="page-15-1"></span>stopServer *Stop a server*

# Description

Given a server object that was returned from a previous invocation of [startServer](#page-9-1) or [startPipeServer](#page-9-2), this closes all open connections for that server and unbinds the port.

# Usage

```
stopServer(server)
```
# Arguments

server A server object that was previously returned from [startServer](#page-9-1) or [startPipeServer](#page-9-2).

# See Also

[stopAllServers](#page-14-1) to stop all servers.

<span id="page-16-1"></span><span id="page-16-0"></span>A WebSocket object represents a single WebSocket connection. The object can be used to send messages and close the connection, and to receive notifications when messages are received or the connection is closed.

#### Details

Note that this WebSocket class is different from the one provided by the package named websocket. This class is meant to be used on the server side, whereas the one in the websocket package is to be used as a client. The WebSocket class in httpuv has an older API than the one in the websocket package.

WebSocket objects should never be created directly. They are obtained by passing an onWSOpen function to [startServer](#page-9-1).

#### Fields

request The Rook request environment that opened the connection. This can be used to inspect HTTP headers, for example.

# Methods

- onMessage(func) Registers a callback function that will be invoked whenever a message is received on this connection. The callback function will be invoked with two arguments. The first argument is TRUE if the message is binary and FALSE if it is text. The second argument is either a raw vector (if the message is binary) or a character vector.
- onClose(func) Registers a callback function that will be invoked when the connection is closed.
- send(message) Begins sending the given message over the websocket. The message must be either a raw vector, or a single-element character vector that is encoded in UTF-8.
- close() Closes the websocket connection.

# **Methods**

#### Public methods:

- [WebSocket\\$new\(\)](#page-16-2)
- [WebSocket\\$onMessage\(\)](#page-17-0)
- [WebSocket\\$onClose\(\)](#page-17-1)
- [WebSocket\\$send\(\)](#page-17-2)
- [WebSocket\\$close\(\)](#page-17-3)
- [WebSocket\\$clone\(\)](#page-17-4)

#### <span id="page-16-2"></span>Method new():

*Usage:* WebSocket\$new(handle, req)

# <span id="page-17-0"></span>Method onMessage():

*Usage:*

WebSocket\$onMessage(func)

# <span id="page-17-1"></span>Method onClose():

*Usage:* WebSocket\$onClose(func)

#### <span id="page-17-2"></span>Method send():

*Usage:* WebSocket\$send(message)

# <span id="page-17-3"></span>Method close():

*Usage:* WebSocket\$close(code = 1000L, reason = "")

# <span id="page-17-4"></span>Method clone(): The objects of this class are cloneable with this method.

*Usage:* WebSocket\$clone(deep = FALSE) *Arguments:* deep Whether to make a deep clone.

# Examples

```
## Not run:
# A WebSocket echo server that listens on port 8080
startServer("0.0.0.0", 8080,
  list(
   onHeaders = function(req) {
      # Print connection headers
      cat(capture.output(str(as.list(req))), sep = "\n")
    },
    onWSOpen = function(ws) {
      cat("Connection opened.\n")
      ws$onMessage(function(binary, message) {
        cat("Server received message:", message, "\n")
        ws$send(message)
      })
      ws$onClose(function() {
        cat("Connection closed.\n")
      })
   }
 )
\mathcal{L}
```
## End(Not run)

# <span id="page-18-0"></span>Index

∗ package httpuv-package, [2](#page-1-0) decodeURI *(*encodeURI*)*, [3](#page-2-0) decodeURIComponent *(*encodeURI*)*, [3](#page-2-0) encodeURI, [3](#page-2-0) encodeURIComponent *(*encodeURI*)*, [3](#page-2-0) excludeStaticPath, *[15](#page-14-0)* excludeStaticPath *(*staticPath*)*, [13](#page-12-0) httpuv *(*httpuv-package*)*, [2](#page-1-0) httpuv-package, [2](#page-1-0) interrupt, [4](#page-3-0) ipFamily, [4](#page-3-0) later, *[9](#page-8-0)*, *[11](#page-10-0)* listServers, [5,](#page-4-0) *[12](#page-11-0)* PipeServer, *[12](#page-11-0)* randomPort, [5](#page-4-0) rawToBase64, [6](#page-5-0) run\_now, *[9](#page-8-0)*, *[11](#page-10-0)* runServer, *[4](#page-3-0)*, [6,](#page-5-0) *[12](#page-11-0)* runServer(), *[9](#page-8-0)* runStaticServer, [7](#page-6-0) service, *[4](#page-3-0)*, *[6,](#page-5-0) [7](#page-6-0)*, [9,](#page-8-0) *[11](#page-10-0)* service(), *[9](#page-8-0)* startDaemonizedServer, [10](#page-9-0) startPipeServer, *[15,](#page-14-0) [16](#page-15-0)* startPipeServer *(*startServer*)*, [10](#page-9-0) startServer, *[2](#page-1-0)*, *[6,](#page-5-0) [7](#page-6-0)*, *[9,](#page-8-0) [10](#page-9-0)*, [10,](#page-9-0) *[15–](#page-14-0)[17](#page-16-0)* startServer(), *[9](#page-8-0)* staticPath, *[8](#page-7-0)*, *[12](#page-11-0)*, [13](#page-12-0) staticPathOptions, *[12](#page-11-0)*, *[14](#page-13-0)*, [14](#page-13-0) stopAllServers, *[12](#page-11-0)*, [15,](#page-14-0) *[16](#page-15-0)* stopAllServers(), *[8](#page-7-0)* stopDaemonizedServer, [16](#page-15-0)

stopServer, *[6,](#page-5-0) [7](#page-6-0)*, *[12](#page-11-0)*, *[15,](#page-14-0) [16](#page-15-0)*, [16](#page-15-0) stopServer(), *[8,](#page-7-0) [9](#page-8-0)*

utils::URLdecode(), *[3](#page-2-0)* utils::URLencode(), *[3](#page-2-0)*

WebServer, *[12](#page-11-0)* WebSocket, *[11](#page-10-0)*, [17](#page-16-0)